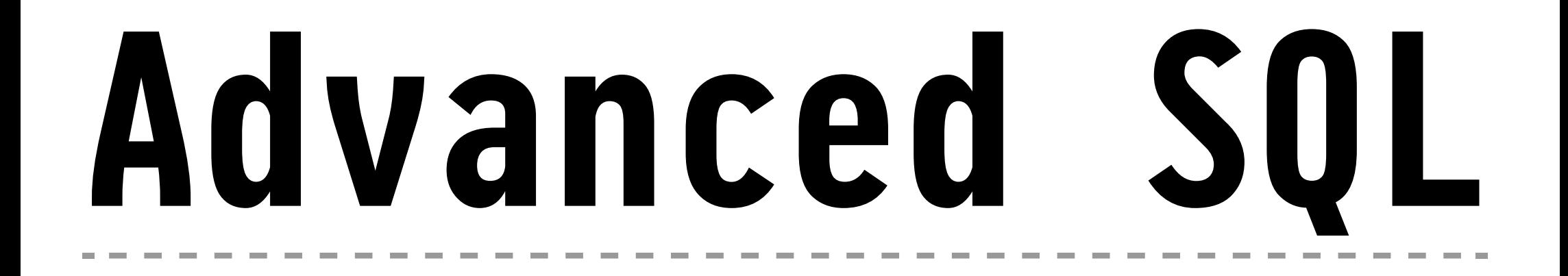

**Summer 2017**

**Torsten Grust Universität Tübingen, Germany**

... to this exploration of **advanced aspects of SQL.** Your current mental image of SQL will change during this course (mine surely did already).

The value  $-$  in terms of scientific insight as well as  $\frac{1}{2}$   $$ of knowing the ins and outs of SQL can hardly be overestimated.

SQL is an remarkably rich and versatile **declarative database and programming language**. Let's take a deep dive together!

### **Stack Overflow Developer Survey (March 2017)**

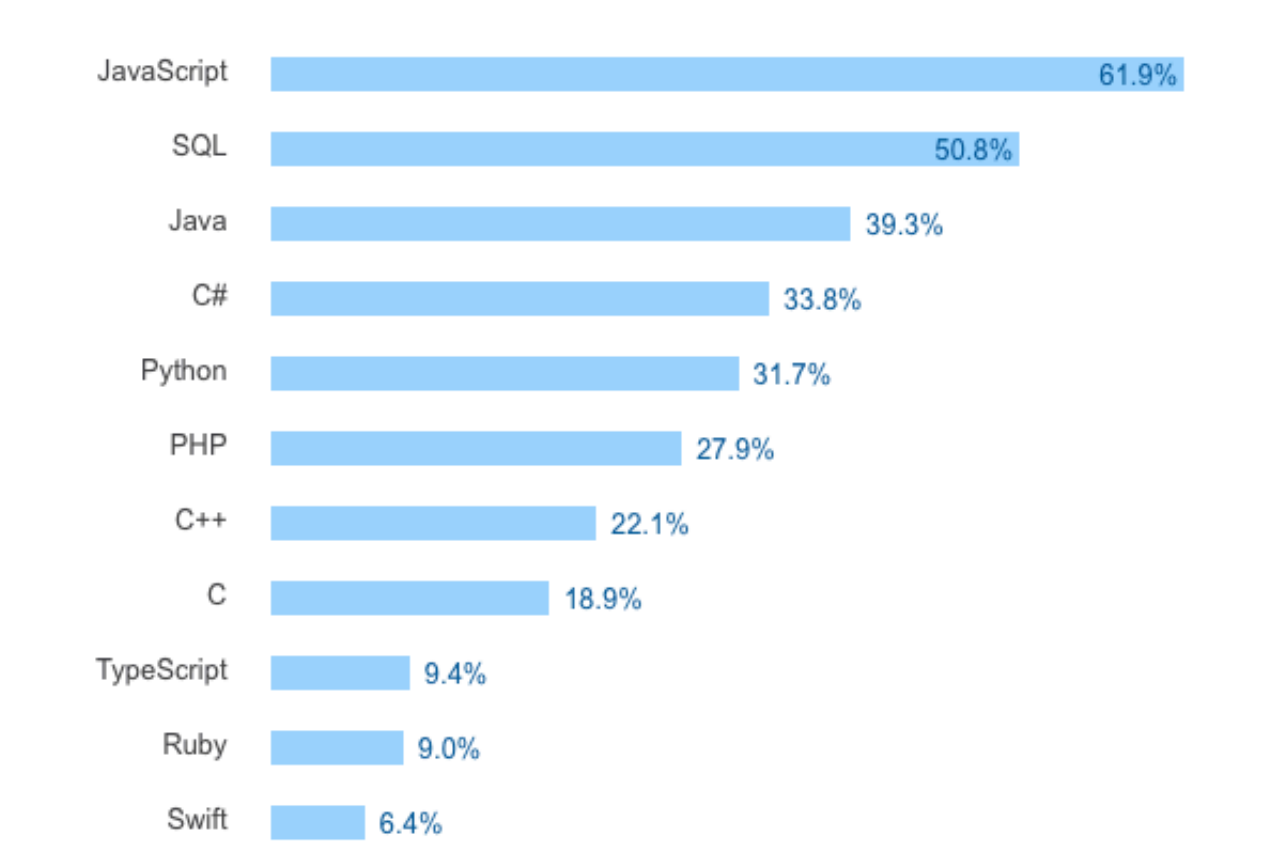

#### Most Popular Technologies - Programming Languages<sup>[1](#page-2-0)</sup>

<span id="page-2-0"></span><sup>1</sup> <https://stackoverflow.com/insights/survey/2017>

**Operating the Database System as a Dumbed Down Table Storage**

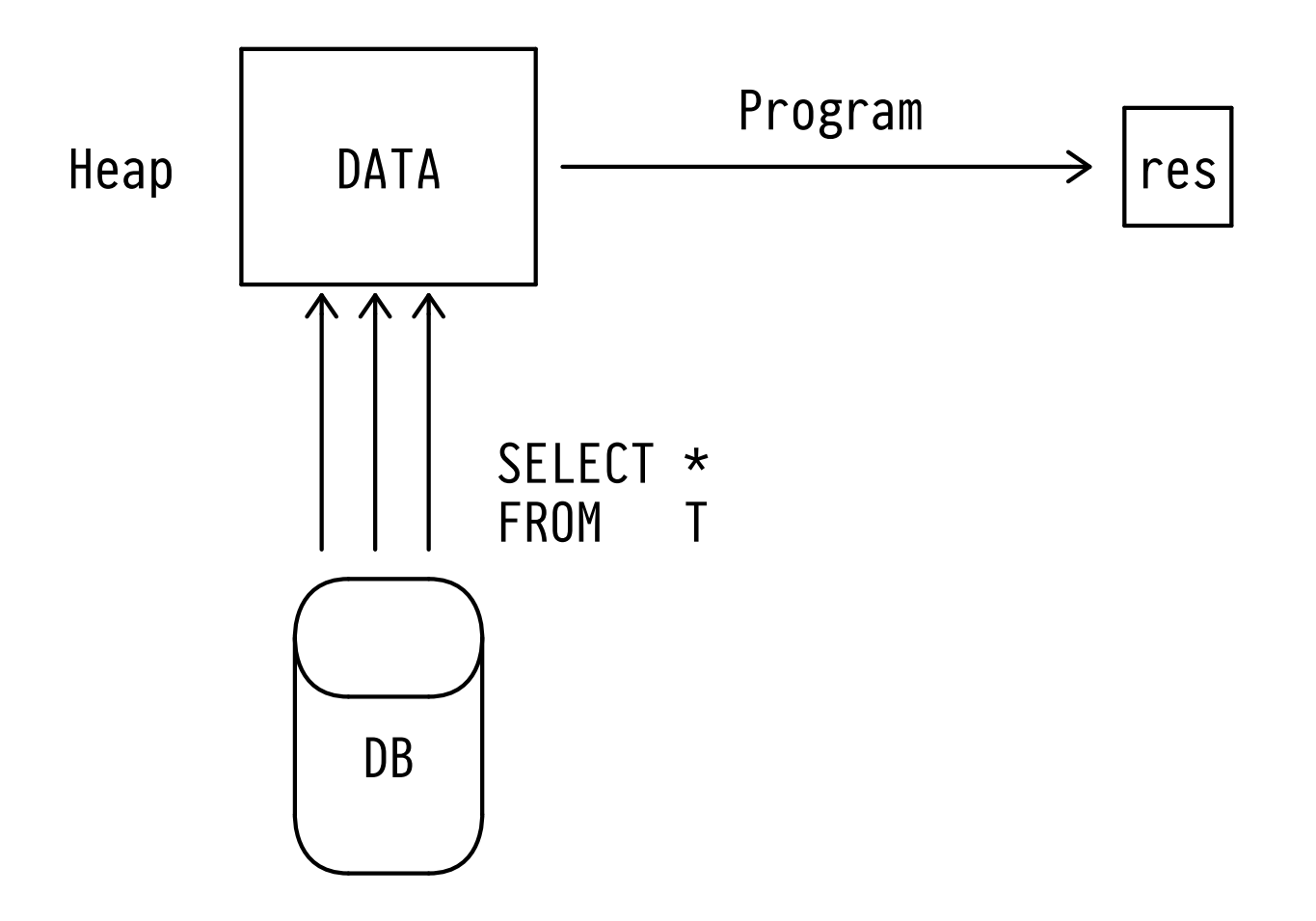

# Program- and Heap-Centric Operation of Database System

## **Operating the Database System as a Dumbed Down Table Storage**

- **Move tables** i.e., almost all columns/rows from database system (DBMS) storage into programming language (PL) heap.
- Count on the PL heap to be able to hold all required row data (otherwise try to chunk or stream data).
- Map rows to PL data structures, then **perform in-heap computation** to obtain result.

#### **Moving Computation Close to the Data**

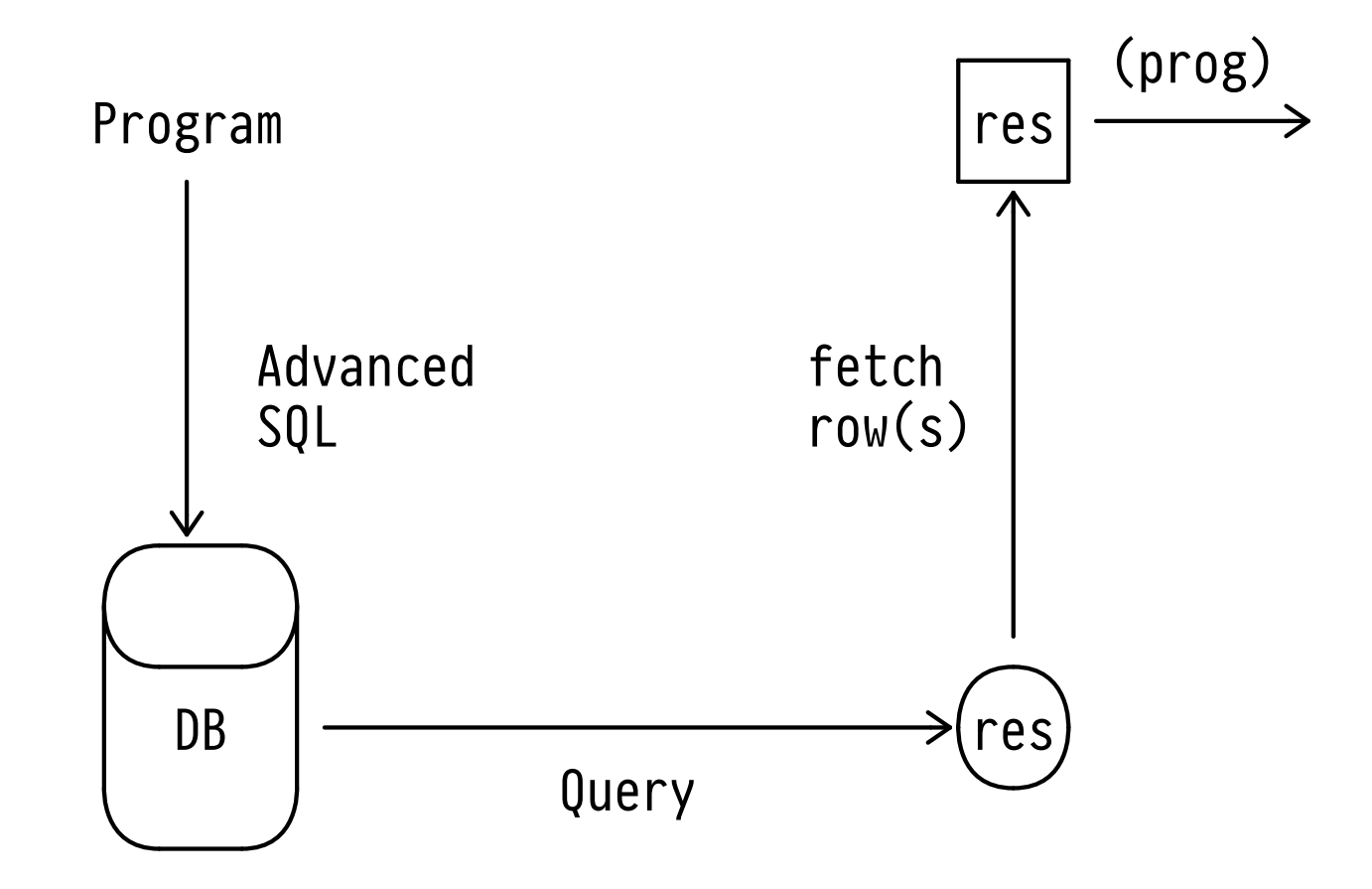

**△** Data- and Query-Centric Operation of Database System

### **Moving Computation Close to the Data**

- **Express complex computation** in terms of the advanced constructs offered by the SQL database language, **ship query to DBMS**.
- **Let the database system operate** over (high-volume) data in native DBMS format, supported by index structures.
- **Fetch the typically few or even single result row(s)** into the PL heap, perform lightweight in-heap post-processing (only if needed).

# **2 ┆ The Origins of SQL**

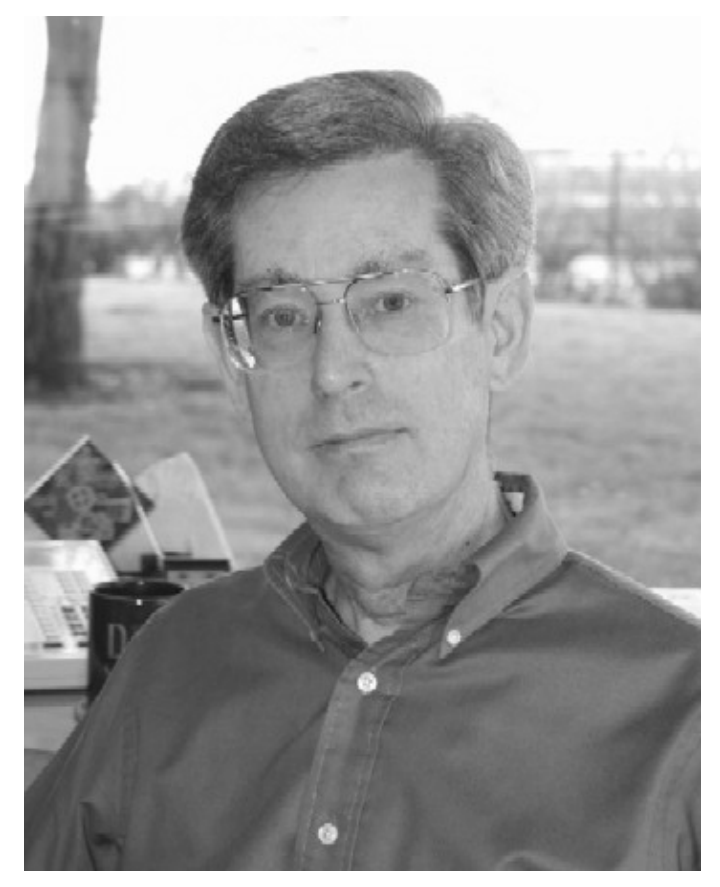

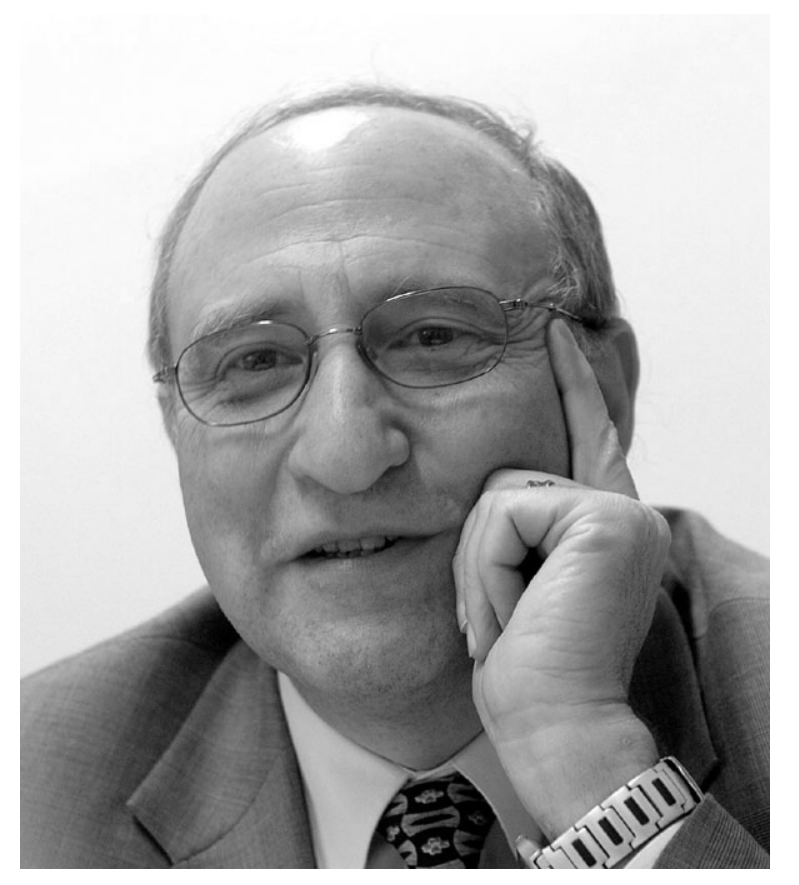

Don Chamberlin Ray Boyce (+1974)

### **The Origins and of SQL**

- Development of the language started in 1972, first as **SQUARE**, from 1973 on as **SEQUEL** (*Structured English Query Language*). In 1977, SEQUEL became **SQL** because of a trademark dispute. (Thus, both *"S-Q-L"* /ˌɛskjuːˈɛl/ and *"sequel"* /ˈsiːkwəl/ are okay pronounciations.)
- First commercial implementations in the late 1970s/early 1980s. By 1986, the ANSI/ISO standardization process begins.
- Since then, SQL has been in under active development and remains the *"Intergalactic Dataspeak"*. [2](#page-8-0)

<span id="page-8-0"></span><sup>2</sup> Mike Stonebraker, inventor of Ingres (1972, precursor of Postgres, PostgreSQL)

#### **SQL Standards**

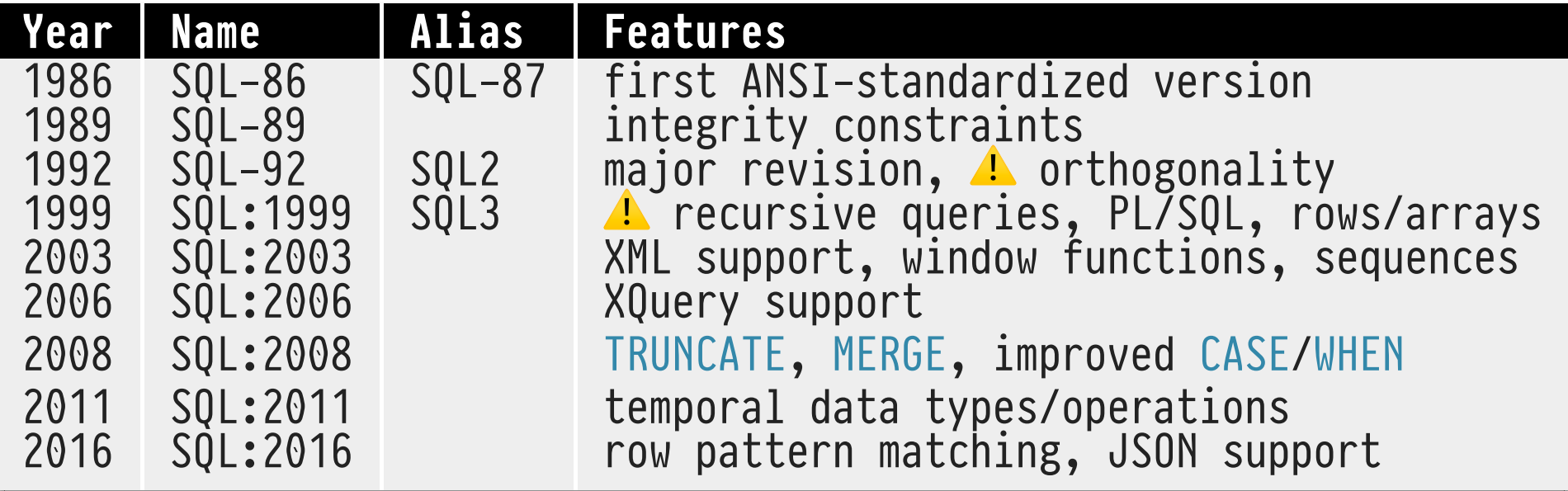

- SQL standards are multi-1000 page documents. *Conformance levels* have been defined to give DBMS implementors a chance to catch up.
- IBM DB2 implements subsets of SQL-92 and SQL:2003. PostgreSQL 9.x implements most of core SQL:2011.
- We will explore the wide variety of **query and procedural constructs** in SQL.
- How much **computation can we push** into the DBMS and thus towards the data?
- Where are the **limits of expressiveness** and pragmatics?
- $\bullet$  Have fun along the way!  $\bullet$ We will discuss **offbeat applications of SQL** beyond *employees-departments* and TPC-H examples.[3](#page-10-0)

<span id="page-10-0"></span>3 The *drosophila melanogaster* of database research.

#### **Torsten Grust?**

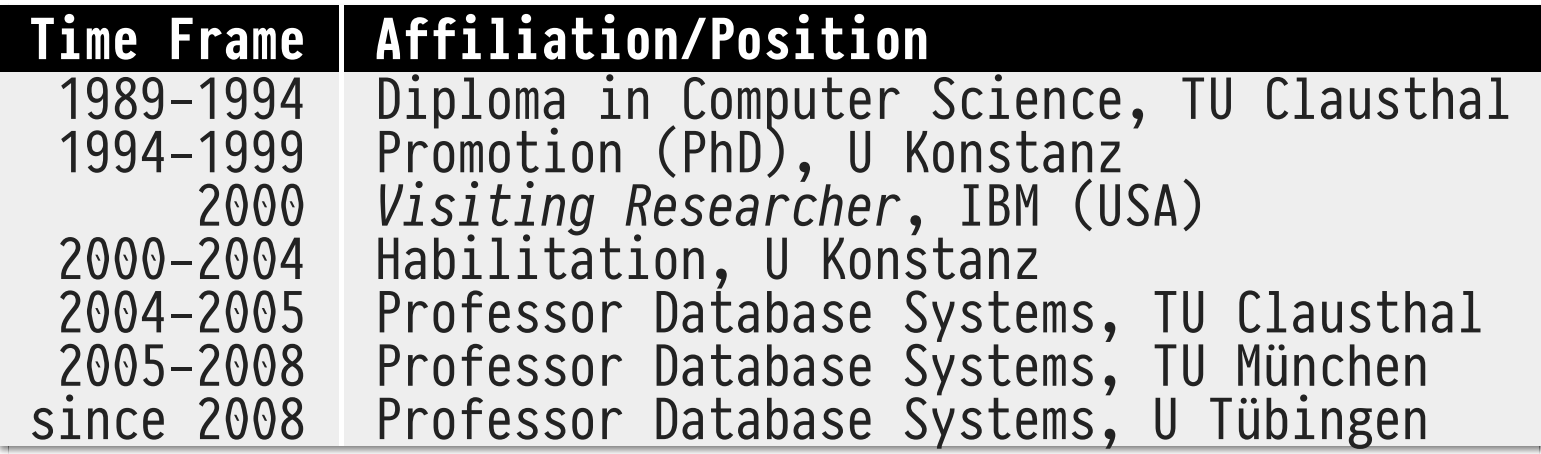

- E-Mail: [Torsten.Grust@uni-tuebingen.de](mailto:Torsten.Grust@uni-tuebingen.de%5D(mailto:torsten.grust@uni-tuebingen.de))
- Twitter: [@Teggy](https://twitter.com/Teggy) (*Professor, likes database systems,* programming languages, and LEGO  $\mathcal{Y}$ )
- WSI, Sand 13, Room B318

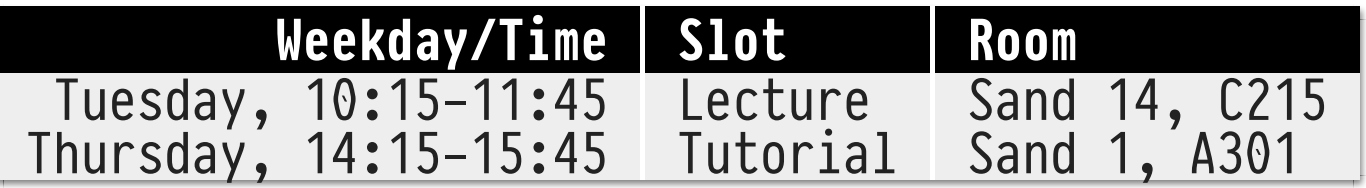

- ⚠ **No** lectures/tutorials on
	- $\circ$  Thursday, April 20 (tutorials start on April 27)
	- o Thursday, May 25
	- Tuesday, June 6
	- o Thursday, June 8
	- o Thursday, June 15

#### **End-Term Exam**

- 90-min **written exam** on July 25, 10:00-12:00 (Room A301).
- You may bring a DIN A4 double-sided *cheat sheet*.
- Passing earns you 6 ECTS.

### **Weekly Assignments**

- We will distribute, collect, and grade **weekly assignments** (Tuesday $\rightarrow$ Tuesday) via Github  $\ddot{\bullet}$ .
- Score  $\geq \frac{2}{3}$  of the overall assignment points to be admitted to the exam and earn bonus points in the end-term exam.
- 1. Expand on lecture material
- 2. Develop additional code, run additional examples, ...
- 3. Discuss solutions to weekly assignments

Organized and run by **Christian Duta**:

- E-Mail: [Christian.Duta@uni-tuebingen.de](mailto:Christian.Duta@uni-tuebingen.de%5D(mailto:christian.duta@uni-tuebingen.de))
- WSI, Sand 13, Room B315

Assignments and tutorials will start in the second week of the semester once we have collected the first batch of interesting material.

#### **Course Homepage**

[db.inf.uni-tuebingen.de/teaching/AdvancedSQLSS2017.html](http://db.inf.uni-tuebingen.de/teaching/AdvancedSQLSS2017.html)

- Download **slides** (PDF) Slide set developed while the semester runs — please be
	- aware of bugs and report them. Thank you!
- Download additional **SQL code**
- **Contact information**

Just drop by our offices (Sand 13), send e-mail first if you seek specific help/require longer attention.

• Please visit page regularly ("...assignment unsolvable as *given!!"*", *" !!"no lecture on!!" "*).

This course is *not* based on a single textbook but based on

- a variety of scientific papers,
- textbook excerpts,
- blog and mailing list postings, [Stack Exchange](http://stackexchange.com/) Q&As,<sup>[4](#page-16-0)</sup>
- SQL references/standards,
- experience, and best practices.

There is plethora of books on SQL Hacks, Quizzes, Puzzles, (Anti-)Patterns, Performance Tweaks, and Idioms. If we will use sources like these, we will name them.

<span id="page-16-0"></span><sup>4</sup> <http://dba.stackexchange.com/questions/tagged/sql> is worth a look

### **Get Your Hands Dirty: Install PostgreSQL!**

**PostgreSQL** will be the primary tool in this course:

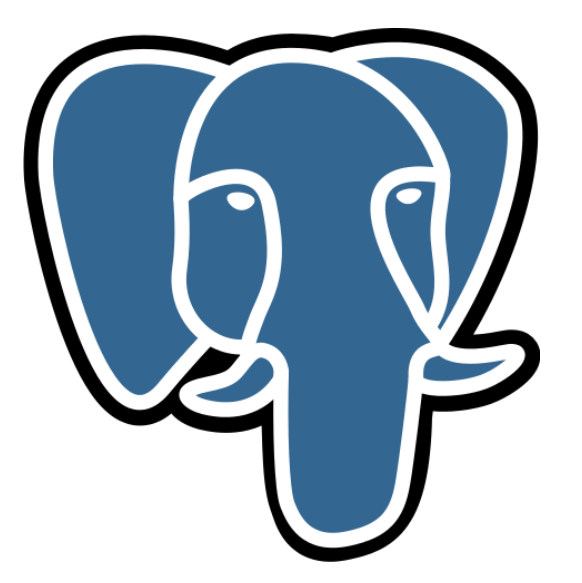

[postgresql.org](http://postgresql.org/), version 9.6 assumed (9.x probably OK)

- Implements an extensive SQL:2011 dialect, is extensible as well as open to inspection, and generally awesome.
- Straightforward to install/use on macOS, Windows, Linux.

This course will *not* provide an introduction to SQL's **tabular data model** or the language itself.[5](#page-18-0)

Let us only spend a few moments/slides to recollect the **data model fundamentals** and to synchronize on terminology.

We will do the same with **SQL language fundamentals** right after.

<span id="page-18-0"></span>5 Please see *[Database Systems 1](http://db.inf.uni-tuebingen.de/teaching/DatenbanksystemeIWS2015-2016.html)* for such an introduction.

**Tables**

In a SQL-based database instance, *all* data is organized in **tables**:

 ┌─────┬─────┬─────┐  $A_1$  |  $A_2$  |  $A_3$  |  $\blacktriangleleft$  table head (orderded left to right) ⎧ │ ⋮ │ ⋮ │ ⋮ │  $|{\tt val_{i1}}|\!\;{\tt val_{i2}}|\!\;{\tt val_{i3}}|\;$   $\blacksquare\;{\tt row}\;$ table instance (bag of rows,  $unordered)$  │  $|val_{j1}|val_{j2}|val_{j3}|$  – row ⎩ │ ⋮ │ ⋮ │ ⋮ │ └─────┴─────┴─────┘ 0 2nd column

### **Columns, Types, Cells, NULL**

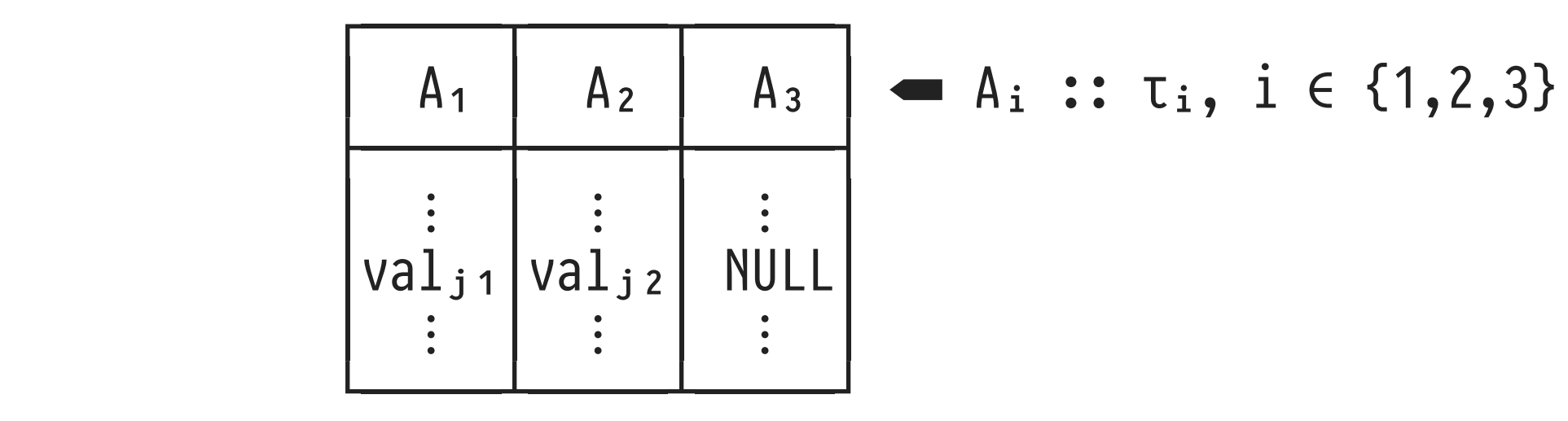

- On table creation, the i<sup>th</sup> column is assigned a unique **column name** A<sub>i</sub> and **column data type** τ<sub>i</sub>.
- Cell values val<sub>ji</sub>, for *any* j, are of data type τ<sub>i</sub>.
- Each data type τ; features a unique NULL value. Value val<sub>ji</sub> may be NULL unless column  $A_i$  explicitly forbids it.

### **First Normal Form (1NF)**

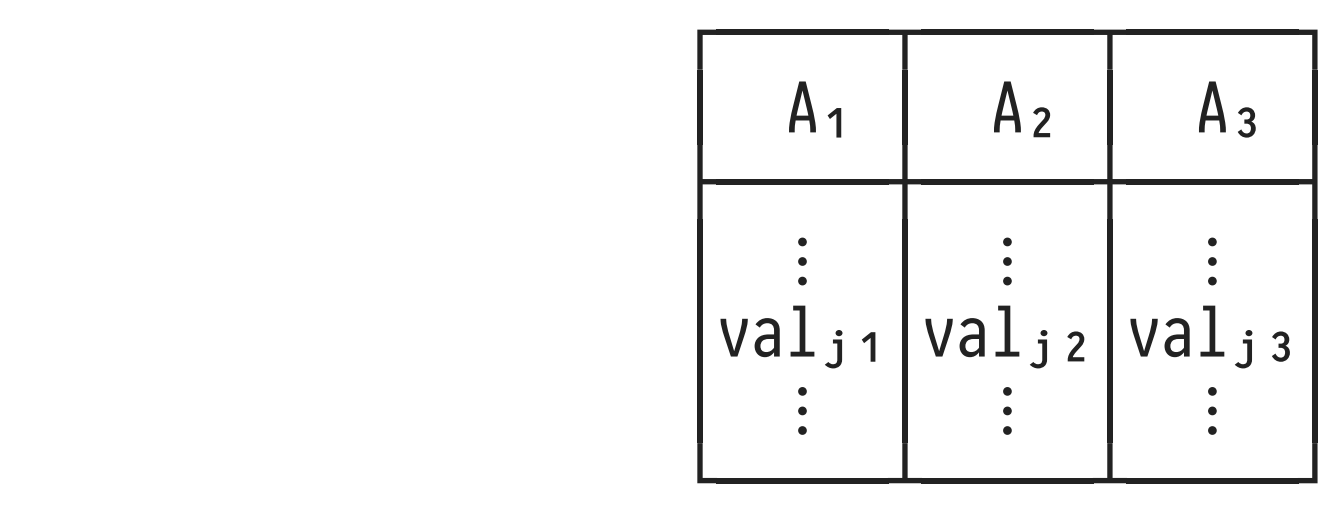

- SQL tables are in **first normal form (1NF)**: all column data types τᵢ are **atomic**.
- In particular, val<sub>ii</sub> may *not* be a table again.<sup>[6](#page-21-0)</sup>
- In modern/real-world SQL, we will see how *row values*, *arrays*, and data types like JSON water down strict 1NF.

<span id="page-21-0"></span>6 Such data nesting is admitted by *non-first normal form* (NFNF, NF²) data models.

 key (= subset of columns) 8────9────:

 ┌─────┬─────┬─────┐  $A_1$  |  $A_2$  |  $A_3$ convention in these slides:  $\begin{bmatrix} --1 & -1 & -1 \\ 2 & 2 & 3 \\ 0 & 1 & 1 \end{bmatrix}$   $\begin{bmatrix} -1 & -1 & -1 \\ 2 & 0 & 1 \\ 0 & 1 & 2 \end{bmatrix}$   $\begin{bmatrix} -1 & -1 & -1 \\ 0 & 1 & 2 \\ 0 & 1 & 3 \end{bmatrix}$ ├── marks key columns │ ⋮ │ ⋮ │ ⋮ │  $\vert$ val $_{j1}$ |val $_{j2}$ |val $_{j3}$ | └─────┴─────┴─────┘

- If key {A<sub>1</sub>,A<sub>2</sub>} has been declared, we are guaranteed that  $(val_{i1},val_{i2}) \neq (val_{i1},val_{i2})$  for any  $i \neq j$ .
- Predicate  $A_1 = c_1$  AND  $A_2 = c_2$  identifies at most one row.
- Convention: key columns A<sub>1</sub>,A<sub>2</sub> are leftmost in the schema, notation:  $A_1$   $A_2$   $A_3$ .

### **Foreign Keys: Identifying Rows in Other Tables**

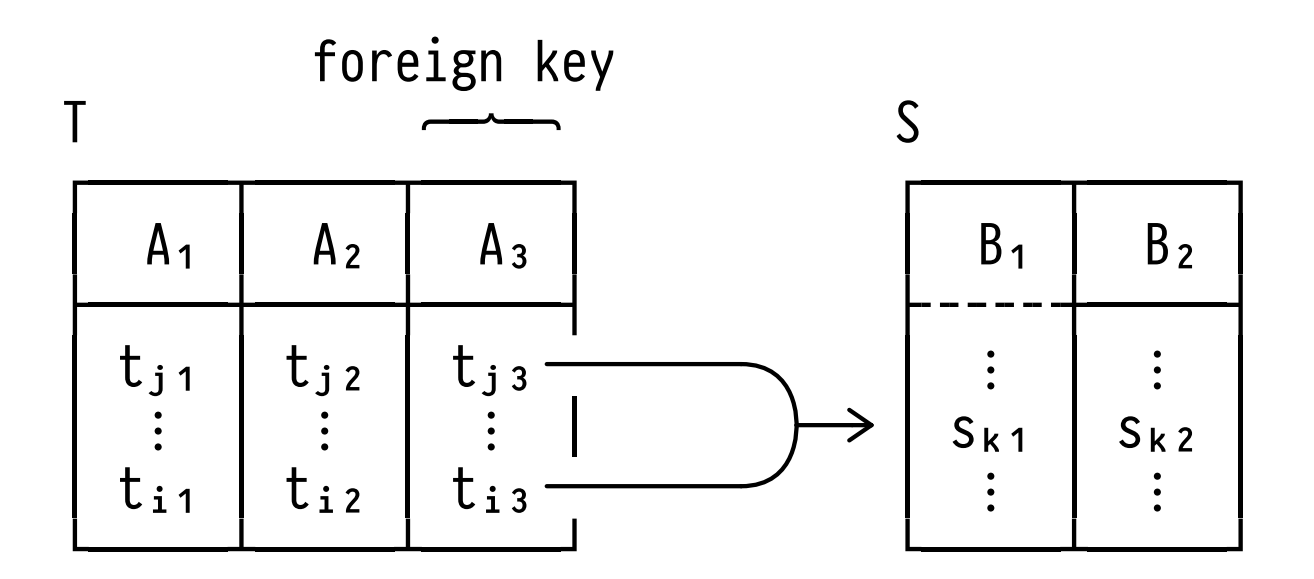

- If **foreign key** T(A<sub>3</sub>)→S(B<sub>1</sub>) has been declared, for any value  $t_{j3}$  a matching value  $s_{k1}$  is guaranteed to exist  $(\Lambda$  no "dangling pointers"). If row  $s_{k1}$  is deleted, we need to compensate.
- In general,  $\{A_3\}$  is *not* a key in T  $(t_{j3} = t_{i3}$  is OK).